## TAHÁK K SEMESTRÁLNÍ EVALUACI

Ahoj, v následujících řádcích bychom Vám chtěli poskytnout inspiraci k tomu, jak psát semestrální evaluaci. Naší snahou je zvýšit efektivitu zpětných vazeb, protože věříme, že kvalitní zpětná vazba je klíčovým nástrojem pro rozvoj naší fakulty.

Studenti z týmu pro evaluaci

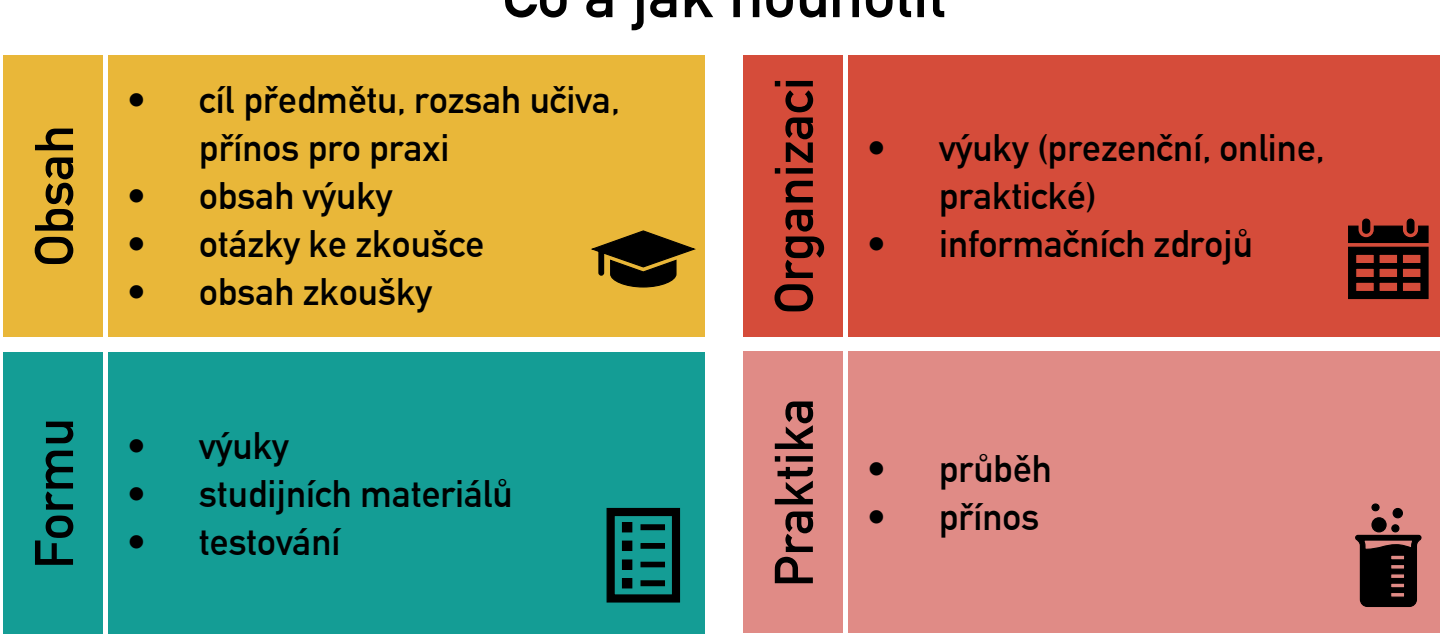

## Co a jak hodnotit

Zdvořile, Konstruktivně

## Jak psát evaluaci

Navrhujme řešení. Ve zpětné vazbě by neměl chybět přesný tip pro vyučující. Poraďme konkrétně, co mají vyučující udělat pro to, aby pro nás bylo studium příjemnější.

Pišme průběžně. V průběhu celého semestru si můžeme do evaluačního formuláře psát poznámky a ty ukládat jako koncept. Opomeneme-li na konci semestru svůj koncept odeslat, systém to za nás udělá automaticky.

Pochvalme. Evaluace je nástroj k vyjádření názoru a předání zpětné vazby. Sdílejme, co nám nevyhovuje, zároveň nezapomeňme zmínit i to, co se nám líbí. Pochválíme-li druhé, potěší je to. Podpoří je to i ve snaze měnit věci k lepšímu.

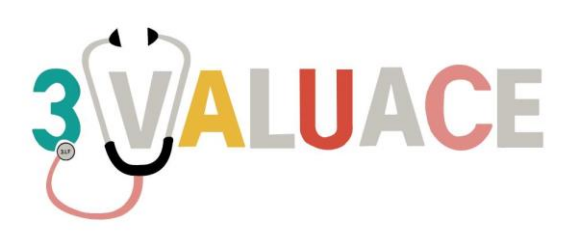

## Co do evaluace psát

Když dáváme zpětnou vazbu k obsahu předmětu, obecně nás zajímá, jestli to, co se vyučuje, nám připadá smysluplné a je-li ve shodě to co se, má vyučovat, co se vyučuje, co se má zkoušet a co se zkouší.

Především je tedy dobré vědět, co si předmět klade za cíl: Byl tento cíl jasně osvětlen (např. v SIS)? Byl nastíněn rozsah učiva, který je třeba se naučit? Vím. jak mi předávané znalosti poslouží při dalším studiu nebo v praxi?

Co se jako studenti nakonec naučíme je ale většinou dáno otázkami ke zkoušce, proto je vhodné se i k tomuto vyjádřit: Dávají mi otázky ke zkoušce, tak jak jsou sestaveny, smysl? Jdou ruku v ruce s tím, co si předmět klade za cíl?

Dále může následovat zhodnocení obsahu samotné výuky: Odrážel obsah výuky to, co je obsahem otázek ke zkoušce? Co mi chybělo a co bylo podle mě navíc?

Součástí může být také zpětná vazba k obsahu zkoušky/testu.

Forma

Forma je aspektem, který se odráží jak ve výuce (online, prezenční, praktická, samostudium), tak ve studijních materiálech. Které studijní materiály, ať už poskytnuté fakultou nebo vlastní, pro mne byly nejužitečnější? Lze hodnotit i formu testování nabytých znalostí (zkoušení teoretické, zkoušení praktické, písemný test).

Organizace

K organizaci předmětu asi není třeba moc napovídat. Pokud něco haprovalo, určitě jsme to pocítili. Je proto důležité, to v evaluaci zmínit. Mysleme na to, že je možné hodnotit jak organizaci samotné výuky, ať už prezenční či online, tak organizaci na serverech Výuka, Rozvrh apod.

Praktika

**/yučující** 

Praktika jsou významnou součástí našeho studia, a je proto nasnadě vyhradit pro ně speciální část naší evaluace. Relevantní otázky, které si můžeme položit, mohou být: Probíhala praktika opravdu prakticky? Dostávali jsme zpětnou vazbu? Byl počet studentů na praktikách přiměřený? Co bychom potřebovali pro to, aby nám praktika přinášela větší užitek?

Hodnocení vyučujících je věnována zvláštní část na konci evaluace.

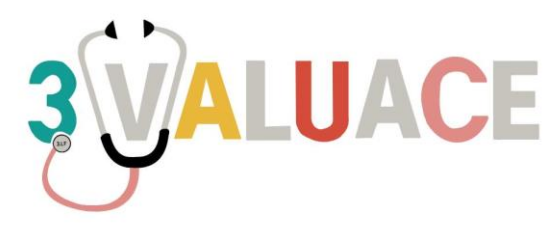